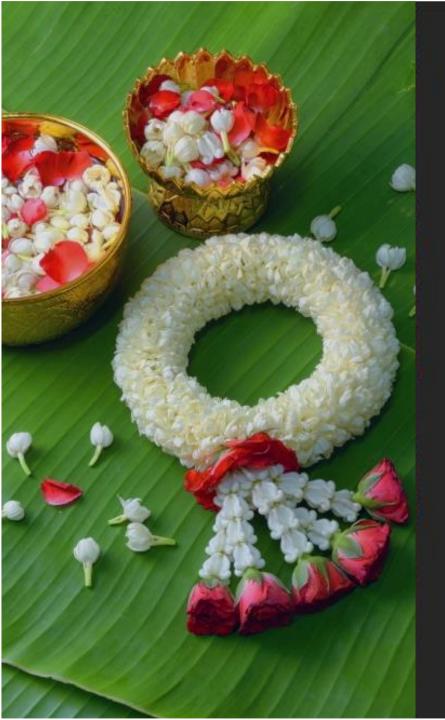

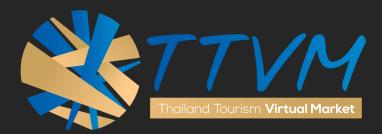

# USER MANUAL

"BUYER"

http://virtualmart.tourismthailand.org

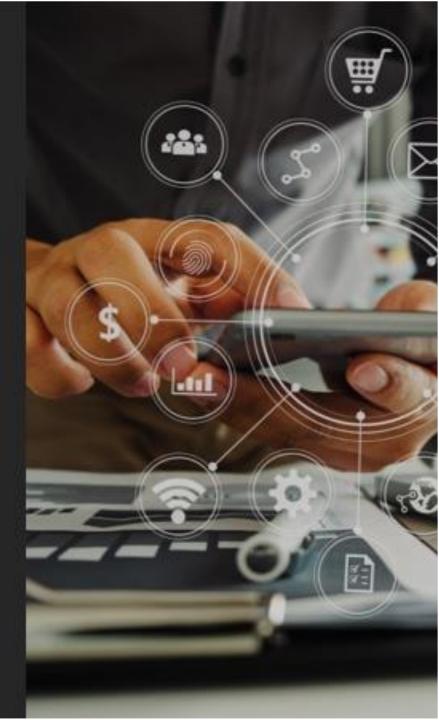

# TABLE OF CONTENTS

| CONTENTS                                     | PAGE |
|----------------------------------------------|------|
| Introduction and Highlight Feature           | 2    |
| User's Journey                               | 4    |
| Home                                         | 5    |
| Step 1 : Registration                        | 6    |
| Step 2 : Complete Profile                    | 7    |
| Step 3 : Create Requests (Business Requests) | 9    |
| Step 4 : Matching                            | 11   |
| 4.1 Auto-Match                               | 11   |
| 4.2 Search                                   | 12   |
| 4.3 Suggested                                | 13   |
| Step 5 : Dealing                             | 14   |
| Step 6 : Evaluation                          | 15   |

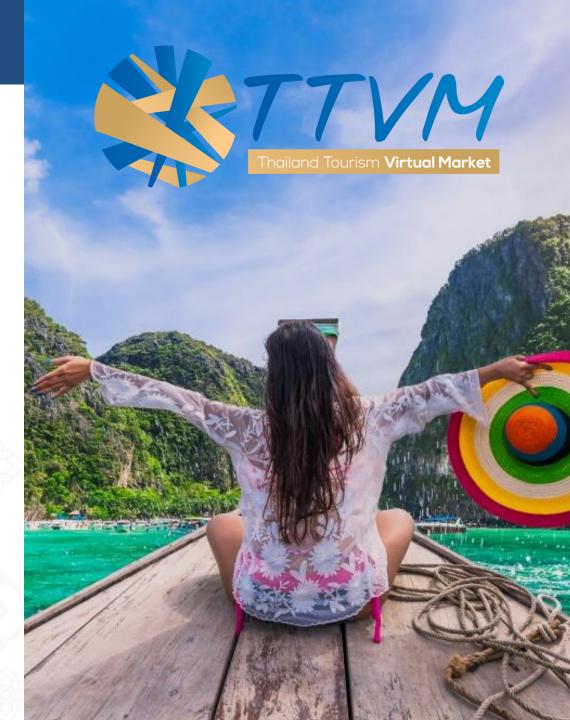

# LIST OF APPENDICES

## CONTENTS

- Appendix 1 : Main Menu
- Appendix 2-3 : Dashboard
- Appendix 4-5 : Company Profile
- Appendix 6-7 : Edit Profile
- Appendix 8 : Create Requests
- Appendix 9 : Events

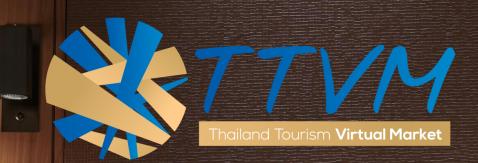

# THAILAND TOURISM

# **BUSINESS TO BUSINESS**

# ONLINE PLATFORM

Thailand Tourism **Virtual Market** 

# THAILAND TOURISM VIRTUAL MARKET - TTVM

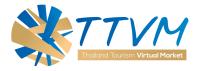

Aim to drive the digital transformation of Thailand tourism industry, Thailand Tourism Virtual Market (TTVM) is developed to support and connect more with our global partners. We provide a new alternative way to achieve your business goal, expand your Thailand tourism network, offer more exciting deals as well as a space for you to negotiate and complete the business deal with your Thai's business partners,....

## All in one platform

Start connecting with the global tourism industry via TTVM now at: <u>https://virtualmart.tourismthailand.org/</u>

For further information or inquiry please contact Email: admin.ttvm@tat.or.th

## **HIGHLIGHT FEATURES**

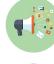

## Online Tourism Marketplace

TTVM is a B2B tourism marketplace that brings together sellers with buyers.

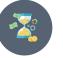

## Always Available

Stay connected 24 hours a day / 7 days a week / 365 days a year.

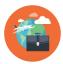

**Expand Your Market** Discover new business partners from around the World.

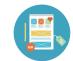

## **Create Attractive Profile**

Create your online business profile for marketing purpose and more.

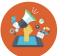

## **Deal Offer**

Customize your deals (Offers) with tourism products and services.

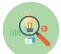

## **Business Matching**

With our deal matchings and deal searching tools.

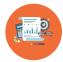

## Let Us Know Your Valuable Feedback

Your feedback and evaluation help us improve the service and strengthen the industry.

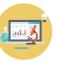

## **Your Data Center**

Summarize your business deals with our proactive dashboard.

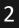

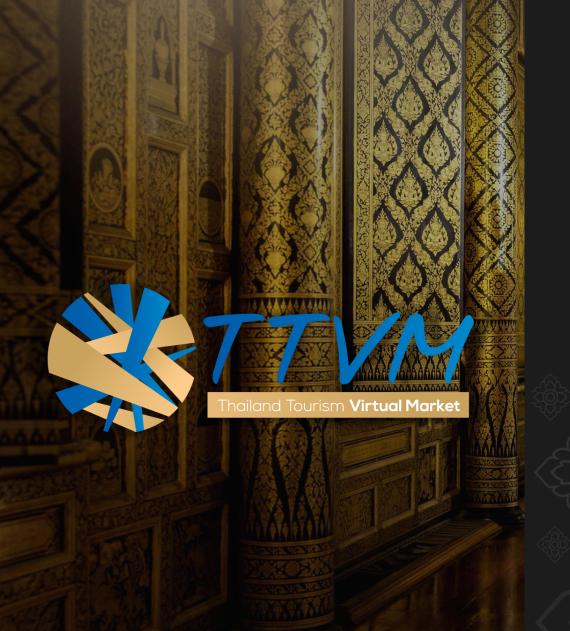

# Discover New Opportunities and expand your

# Thailand Tourism Network

@ TTVM

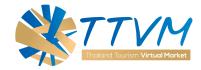

USER's JOURNEY

Complete your business deal within six easy steps via Thailand Tourism Virtual Market (TTVM). Go further with all the essential information you may need to develop your business and overall Thailand tourism market.

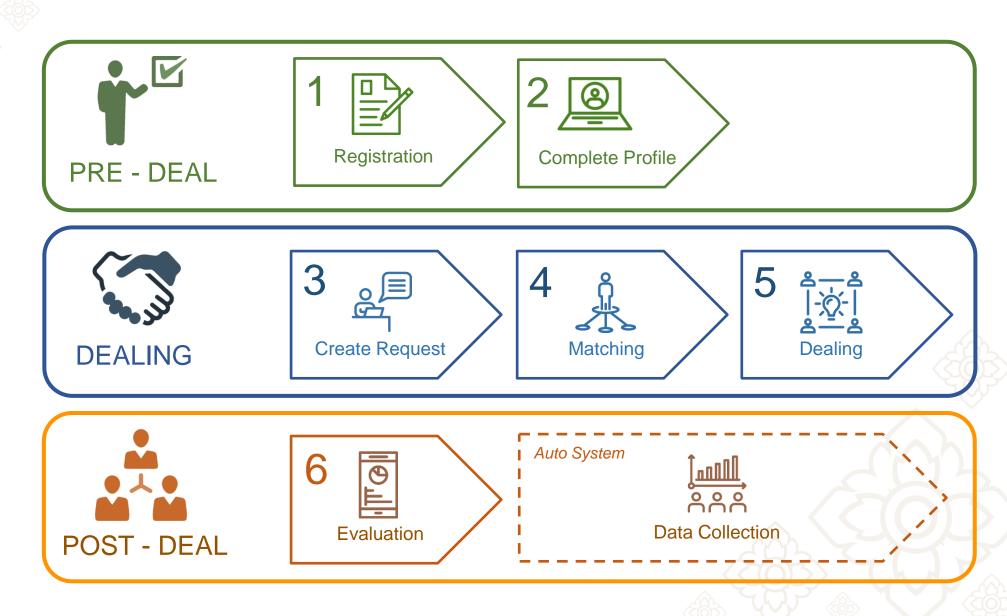

## HOME

HOME is the starting page where you can access to all function and feature of the system as well as updated news and stories from TAT.

At the top, you can click at each menu to access each function.

SOCIAL DISTANC

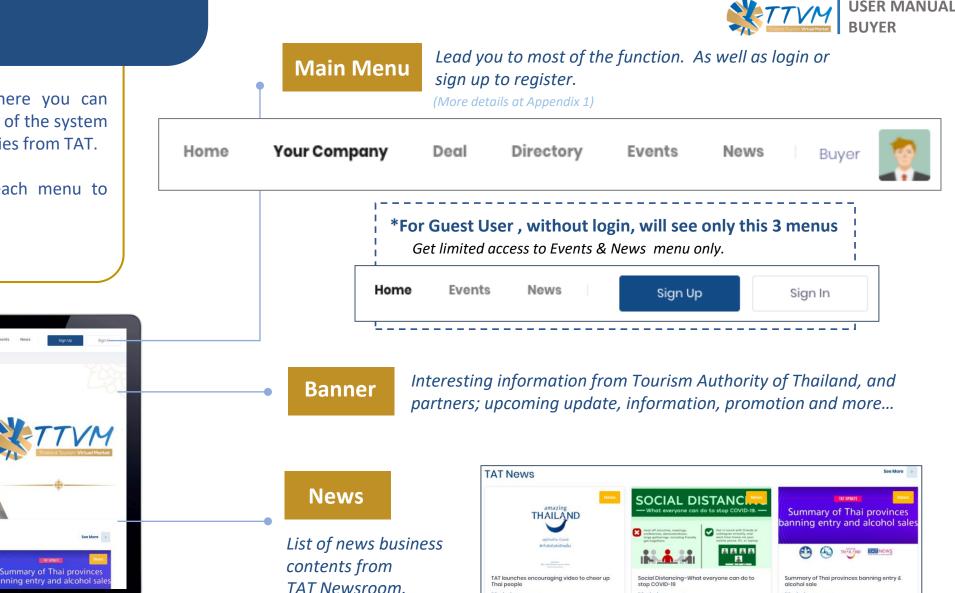

01/04/2020 00 16

Read More.

he Tourism Authority of Thailand (TAT) has law ense 2019 (COVID-19) pande

m 01/04/2020 0 8

Read More.

14/04/2020

Read More.

**USER MANUAL** 

TTVM

TAT News

THAILAND

THAILAND'S OFFICIAL ONLINE TOURISM MARKETPLACE

## **STEP 1 : REGISTRATION**

To start creating your account, you will need to register and get approval by the Tourism Authority of Thailand. Just follow 3 simple steps of the registration process and submit your company business card to verify your business identification.

Ĩ₹

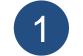

Select "Sign Up" on the main menu

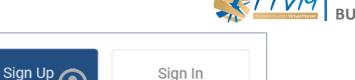

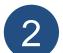

## Complete the registration form

Follow 3 steps to submit the registration.

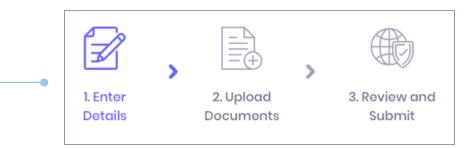

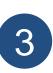

Once you click "submit", the document will be uploaded. We will send you a <u>Submit Confirm</u> Email when it's completed.

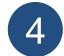

We will verify all information and document to APPROVE and your account will be created. Standard time : 2 working days APPROVE: You will get an acknowledge Email together with temporary Username & Password for first sign-in. REJECT: You will get an

**USER MANUAL** 

acknowledge Email to inform you that your registration was rejected.

For more information please contact Email: admin.ttvm@tat.or.th

**XTTVM** 

## **STEP 2 : COMPLETE PROFILE**

After your account is created, it is now your task to complete your company profile. Click from main menu "Your Company" then, "View Profile"

## Our advice :

Your attractive business profile is a key to gain interest from your future business partner and the first step to start your business.

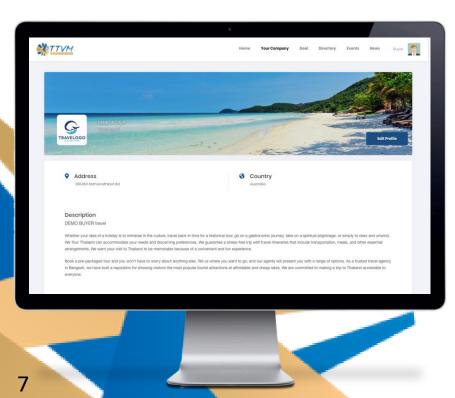

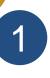

## Select "Your Company", then "View Profile" to access to the Company Profile.

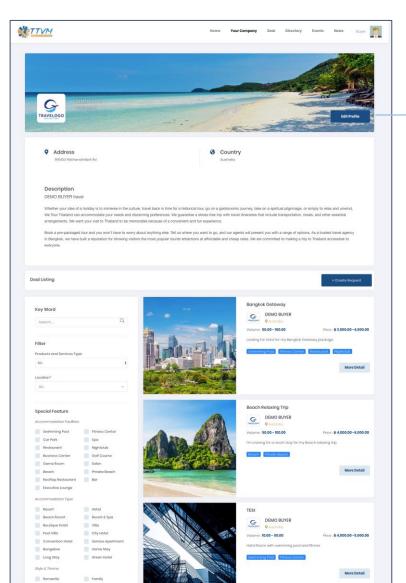

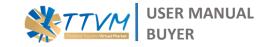

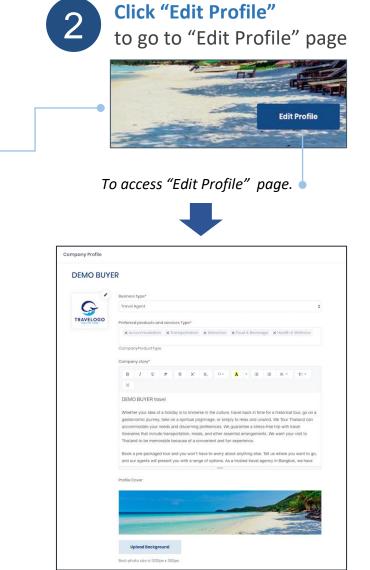

(More details at Appendix 6-7) For more information please contact Email: admin.ttvm@tat.or.th

## **STEP 2 : COMPLETE PROFILE**

You can Add and Edit all information and upload attractive photos of your product.

## Our advice :

Quality and meaningful photo will make your profile more attractive and credibility for seller to offer you a special offer.

| DEMO                                | Company Profile                                                                                                    |
|-------------------------------------|----------------------------------------------------------------------------------------------------|
| TRAVELOGO BUYER                     | DEMO BUYER                                                                                                    |
| Emails/raphop.j@kinofinnovative.com | Buniness type"                                                                                                    |
| Phone: 02000000                     | C Travel Agent 5                                                                                                    |
| Location: Australia                 | TRAVELOGO<br>Preferred products and services Type*                                                                                                    |
| <ul> <li>Doshboard</li> </ul>       | X Accommodation X Transportation X Attraction X Food & Beverage X Health & Welness                                                                                                    |
| Edit Profile                        | CompanyProductType                                                                                                    |
| Account User                        | Company story*                                                                                                    |
| A Your Request                      | B I U Ø 6 X X, D+ X + B B E+ TI+                                                                                                    |
| E Deal Management                   | ×                                                                                                    |
| Your Account                        | DEMO BUYER travel                                                                                                    |
| Tour Account                        | Whether your idea of a holiday is to immerse in the culture, travel back in three for a historical four, go on a<br>gasteriorine purvery, titele on a spectrular playmage, or simply to rease and universit, we four Theaters can<br>accommodate your needs and discoming preferences. We guarantee a stress-free trap units the well<br>immerses that include transportation, means, and other exertinal annogements. We want your visit to |
|                                     | Thailand to be memorable because of a convenient and fun experience.                                                                                                    |
|                                     | Book a pre-packaged tour and you won't have to worry about anything else. Tell us where you want to go,<br>and our agents will present you with a range of options. As a trusted travel agency in Bangkoi, we have                                                                                                    |
|                                     | Profile Cover                                                                                                    |
|                                     |                                                                                                    |

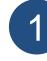

Select "Edit Profile" to access "Edit Profile" page. Then you could add

D

Address' 99/453 Rathanathibet

and edit all information. (More details at Appendix 6-7)

## 1.1) Add/Edit Main Information.

- Company Logo
- Profile Cover
- Business Type
- Preferred Products and Services Type
- Company Story (Description of company / Business)

| <ul> <li>Busines:</li> </ul> | s type*    |           |          |         |        |        |       |         |        |      |          |          |
|------------------------------|------------|-----------|----------|---------|--------|--------|-------|---------|--------|------|----------|----------|
| Travel                       | Agent      |           |          |         |        |        |       |         |        |      |          |          |
| Proforro                     | d product: | s and ser | vices Ty | po*     |        |        |       |         |        |      |          |          |
| ×Ac                          | commode    | ition x   | Transpo  | rtation | × Attr | action | × Foo | id & Bi | everaç | ge x | Health & | Wellness |
| Compa                        | nyProduct  | fype      |          |         |        |        |       |         |        |      |          |          |
| Compa                        | ny story*  |           |          |         |        |        |       |         |        |      |          |          |
| Compa                        | ny story*  | 1 8       | 9        | Х,      | Х,     | 13 -   | A     | •       | =      | 2    | ≡ •      | TI *     |
|                              |            | 1 8       | 5        | Х,      | Х,     | 13 •   | Ā     | ٠       | -      | 20   | Ε.       | TI *     |
| B                            |            |           | 5        | Х,      | Х,     | 13 •   | X     | ×       |        | )III | Ε.       | T: *     |

**USER MANUAL** 

## **1.2) Add/Edit Company Information.**

• Adjust all information from the registration process. Such as: Company/Business Address, Corporate Email, Website, Contact Person Information.

After complete, then click "Save".

| W-10               |   |             |                    |                    |              |    |
|--------------------|---|-------------|--------------------|--------------------|--------------|----|
| Tol*               |   |             | _ 1                | Corporate Email*   |              |    |
| 02000000           |   |             | siraphop.j@kinofin | novative.com       |              |    |
| Website            |   |             |                    |                    |              |    |
| www.google.com     |   |             |                    |                    |              |    |
|                    |   |             |                    |                    |              |    |
| Contact Informatio | n |             |                    |                    |              |    |
| Contact Person*    |   | First name* |                    |                    | Last name*   |    |
| Mr.                | ٥ | Buyor       |                    |                    | Tost         |    |
| Position*          |   |             | 1                  | Email*             |              |    |
| Buyer              |   |             |                    | siraphop.j@kinofin | novative.com |    |
| Tol.*              |   |             |                    |                    |              |    |
| 02000000           |   |             |                    |                    |              |    |
|                    |   |             |                    |                    |              |    |
| Name Card          |   |             |                    |                    |              |    |
| 1-Namecard-01.png  |   |             |                    |                    | <u>.</u>     | Ŀ. |
|                    |   |             |                    |                    |              |    |
|                    |   |             |                    |                    |              |    |
|                    |   |             |                    |                    |              |    |

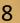

## **STEP 3 : CREATE REQUESTS**

Next step is to create your **<u>REQUEST</u>** base on your required products and services.

## Our advice :

To maximize your opportunity to meet the seller, the **REQUEST** need to have specific criteria with additional information to connect to the right seller.

| TTVM                                                                                                    |                           | Home       | Your Company                         | Deal Directory                                 | Events News              | Buyer 🌹    |
|----------------------------------------------------------------------------------------------------|---------------------------|------------|--------------------------------------|------------------------------------------------|--------------------------|------------|
| Your Company 🚡 - Your Business Request                                                                                                    |                           |            |                                      |                                                |                          |            |
| DEMO                                                                                                    | Your Request Search       | - Q        |                                      |                                                | + Creat                  | te Roquest |
| BUYER<br>BUYER                                                                                                    | Name                      | Start Date | End Date                             | Status                                         | Request                  | Action     |
| View Profile                                                                                                    | Bangkok Getaway           | 01 Jun, 20 | 31 Jul, 20                           | Activo                                         | 0                        |            |
| Phone: 02000000<br>Location: Australia                                                                                                    | Beach Relaxing Trip       | 01 Oct, 20 | 31 Dec, 20                           | Activo                                         | 0                        |            |
| Dashboard     Edit Profile                                                                                                    | Thailand Relaxing Package | 30 Apr, 20 | 02 May, 20                           | Activo                                         | 0                        |            |
| Account User                                                                                                    | Wellness Tour             | 29 Apr, 20 | 02 May, 20                           | Activo                                         | 0                        |            |
| Your Request     Deal Management     (e)     Your Account                                                                                                    |                           |            |                                      |                                                |                          |            |
| About Us<br>Thaliand Tourism Virtual Market (TTVM), the official i<br>marketplace for Thaliand Tourism. The system prov                                           |                           |            | <u> </u>                             |                                                |                          |            |
| stakeholders (Buyers & Sellers) the excellent new m<br>Which elevate your business abilities to connect wi<br>potential business partners, discover more exciting |                           |            | Tourism Authority     1600 Phetchabu | <b>of Thailand</b><br>ri Road, Maikasan, Rotch | athevi, Bangkok 10400, T | HAILAND    |
|                                                                                                    |                           |            |                                      |                                                |                          |            |

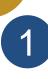

Select "Your Requests " from the **Dashboard menu** to get to the list of your company requests which able to Add/Edit/Delete

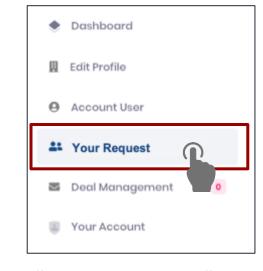

## Click " + Create Request " to create your request.

| Your Request              | ch_Q       |            |        | + Create | ə Request |
|---------------------------|------------|------------|--------|----------|-----------|
| Name                      | Start Date | End Date   | Status | Request  | Action    |
| Bangkok Getaway           | 01 Jun, 20 | 31 Jul, 20 | Active | 0        |           |
| Beach Relaxing Trip       | 01 Oct, 20 | 31 Dec, 20 | Active | 0        |           |
| Thailand Relaxing Package | 30 Apr, 20 | 02 May, 20 | Active | o        |           |
| Thailand Relaxing Package | 30 Apr, 20 | 02 May, 20 | Active | 0        |           |

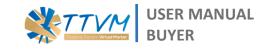

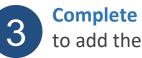

Complete the form and "Save" to add the new offers.

(More details at Appendix 8)

| Norme*  Proferred products and services Type* Event*  Special Feature  Short Description* Maximum 250 characters  Details*  Please upload the feature photo:  Please upload the feature photo:  Price  Please is 5 MB and max number of files is 5.  Price  Period from  Period from  Period to  Period to Period to Period to Period to Period to Period to Period to Period to Period to Period |                                                                           |                            |           |             |       |       |       |    |   |     |      | ×         |
|----------------------------------------------------------------------------------------------------|---------------------------------------------------------------------------|----------------------------|-----------|-------------|-------|-------|-------|----|---|-----|------|-----------|
| Special Feature  Short Description* Maximum 250 characters  Details*  Peakse up to baize is 1330px x 600px  Price  Price Price Price Pric  | Name*                                                                     |                            |           |             |       |       |       |    |   |     |      |           |
| Special Feature  Short Description* Maximum 250 characters  Details*  Peakse up to baize is 1330px x 600px  Price  Price Price Price Pric  |                                                                           |                            |           |             |       |       |       |    |   |     |      |           |
| Special Feature  Short Description* Maximum 250 characters  Details*  Please uptoad the feature photo: Attach files  Max file size is 5 MB and max number of files is 5. Best photo size is 1330px x 600px  Price  Cone price  Price  Cone price  Price  Cone price  Price  Cone price  Cone price  Price  Cone price  Cone pr | Preferred produc                                                          | ts and servi               | ces Type  |             |       | Ever  | it*   |    |   |     |      |           |
| Short Description* Maximum 250 characters                                                                                                    |                                                                           |                            |           |             |       | \$ No | Event |    |   |     |      | ¢         |
| Short Description* Maximum 250 characters                                                                                                    | Special Feature                                                           |                            |           |             |       |       |       |    |   |     |      |           |
| Details*                                                                                                    |                                                                           |                            |           |             |       |       |       |    |   |     |      |           |
| Details*                                                                                                    | Short Description                                                         | • Mervinouno               | 250 chan  | acters      |       |       |       |    |   |     |      |           |
| B I U 8 S X' X 13 * X X X   Please upload the feature photo:   Attach files   Max file size is 5 MB and max number of files is 5.   Beat photo size is 1330px x 600px   Price   One price   Price   Price   Price   Price   Price   Price   Price   Price   Price   Price   One price   Status   Volume*   Unit*   Period to   Image: Status   Status   Not Active                                                                                                    | non boonpaon                                                              | - manifest                 | 200 01101 | 001010      |       |       |       |    |   |     |      |           |
| B I U 8 S X' X 13 * X X X   Please upload the feature photo:   Attach files   Max file size is 5 MB and max number of files is 5.   Beat photo size is 1330px x 600px   Price   One price   Price   Price   Price   Price   Price   Price   Price   Price   Price   Price   One price   Status   Volume*   Unit*   Period to   Image: Status   Status   Not Active                                                                                                    |                                                                           |                            |           |             |       |       |       |    |   |     |      |           |
| B I U S S X' X 13 * X X X   Please upload the feature photo:   Attach files   Max file size is 5 MB and max number of files is 5.   Beat photo size is 1330px x 600px   Price   One price   Price   One price   Price   Price Price Price Price Price Price Price Price Price Price Price Price Price Price Price Price Price Price Price Price Price Price Price Price Price Price Price Price Price Price Price Price Price <p< td=""><td></td><td></td><td></td><td></td><td></td><td></td><td></td><td></td><td></td><td></td><td></td><td></td></p<>                                                                                                    |                                                                           |                            |           |             |       |       |       |    |   |     |      |           |
| X   Please upload the feature photo:   Attach files   Please upload the feature photo:   Attach files   Please upload size is 1330px x 600px   Price   One price   Image: Image:                                                                                                    | Details*                                                                  |                            |           |             |       |       |       |    |   |     |      |           |
| Please upload the feature photo: Attach files Max file size is 5 MB and max number of files is 5. Beat photo size is 1330px x 600px Price One prior Volume* Unit* Para Pariod to Period to Period to Not Active Not Active                                                                                                    | B I                                                                       | <u>U</u> Ø                 | 5         | X, )        | κ,    | 13 ¥  | A -   | := | Ξ | ≡ • | Ti • |           |
| Please upload the feature photo: Attach files Max file size is 5 MB and max number of files is 5. Best photo size is 1330px x 600px frice  Cone prior  Price  Cone prior  Price  Cone prior  Pariod to Period to Period  | ~                                                                         |                            |           |             |       |       |       |    |   |     |      |           |
| Beat photo size is 1330px x 600px  Price  One price  One price  One price  One price  Pox  Pox  Pox  Pox  Active Not Active                                                                                                    |                                                                           |                            |           |             |       |       |       |    |   |     |      |           |
|                                                                                                    | Please upload th                                                          | e feature ph               | noto:     | Attach      | files | _     |       |    |   |     |      |           |
| Volume* Unit* Parx * Period from Poriod to Status Status Active Not Active                                                                                                    | Max file size is 5 M                                                      | VB and max                 | number o  |             |       | _     |       |    |   |     |      |           |
| Period from Period to Period to Status O Active Not Active                                                                                                    | Max file size is 5 M<br>Best photo size is                                | VB and max                 | number o  |             |       | _     |       |    |   |     |      | One price |
| Period from Period to                                                                                                    | Max file size is 5 M<br>Best photo size is<br>Price                       | VB and max                 | number o  |             |       | 6     |       |    |   |     |      | One price |
| Stotus  Active Not Active                                                                                                    | Max file size is 5 M<br>Best photo size is<br>Price                       | VB and max                 | number o  |             |       |       |       |    |   |     |      | One price |
| Stotus  Active Not Active                                                                                                    | Max file size is 5 M<br>Best photo size is<br>Price                       | VB and max                 | number o  |             |       | Unit  |       |    |   |     |      |           |
| Active     Not Active                                                                                                    | Max file size is 5 M<br>Best photo size is<br>Price                       | VB and max                 | number o  |             |       | Unit  | ĸ     |    |   |     |      |           |
| Active     Not Active                                                                                                    | Max file size is 5 M<br>Best photo size is<br>Price                       | VB and max                 | number o  |             | 5.    | Unit  | ĸ     |    |   |     |      | \$        |
|                                                                                                    | Max file size is 5 h<br>Best photo size is<br>Price<br>Volume*<br>Volume* | VB and max                 | number o  |             | 5.    | Unit  | ĸ     |    |   |     |      | \$        |
|                                                                                                    | Max file size is 5 N<br>Best photo size is<br>Price<br>Volume*            | vIB and max<br>1330px x 60 | number o  | of files is | 5.    | Unit  | ĸ     |    |   |     |      | \$        |
|                                                                                                    | Max file size is 5 N<br>Best photo size is<br>Price<br>Volume*            | vIB and max<br>1330px x 60 | number o  | of files is | 5.    | Unit  | ĸ     |    |   |     |      | \$        |

## **STEP 3 : CREATE REQUESTS**

## **<u>REQUEST</u>** (Business Request)

is the key activity in this platform. Here, Sellers from around Thailand can search and see your Request. (More details at Appendix 8)

Crucial Information for seller to match with your request.

## 1. Preferred Products and Services Type –

The list of tourism products & services you're looking for from this deal.

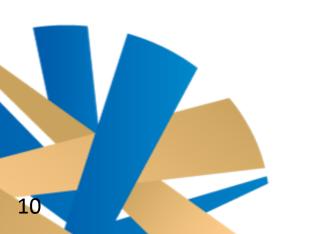

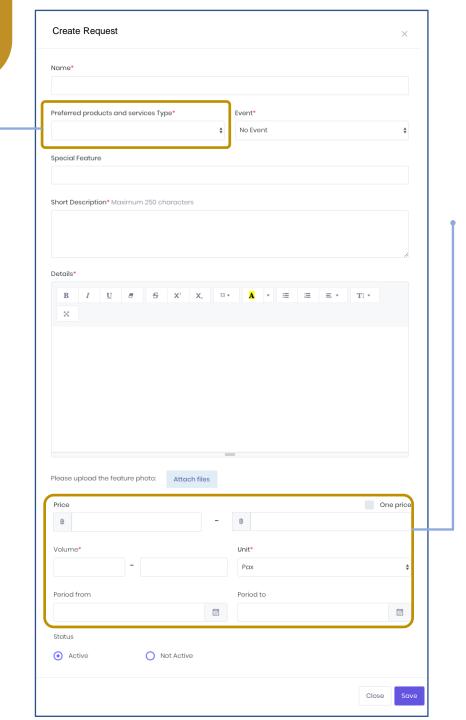

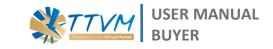

Price – Pricing is the art. Too wide range can cause confusion to the seller, as well as, too small range will limit your negotiation.
 Volume – put number of room night or PAX that you want to get in this price range, or minimum volume in this price
 Validation – period that the

price can be effective

## **STEP 4 : MATCHING**

Now is the time we expand your business.

Our platform processes 3 simple ways to match your "<u>**REQUEST**</u>" with seller's "<u>**OFFER**</u>";

- 1. Auto-match
- 2. Search offers
- 3. Suggestion

11

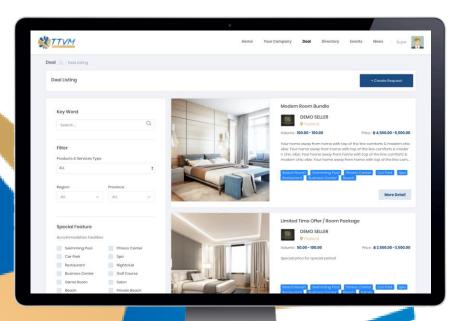

4.1 Auto-Match

Once finish creating the **REQUEST**, the system will automatically <u>match your</u> <u>request's criteria with sellers'</u> and generate the list of **OFFER** from the seller that is highly matched with yours.

## \* Auto Match : Automatically pop up right after the request is created

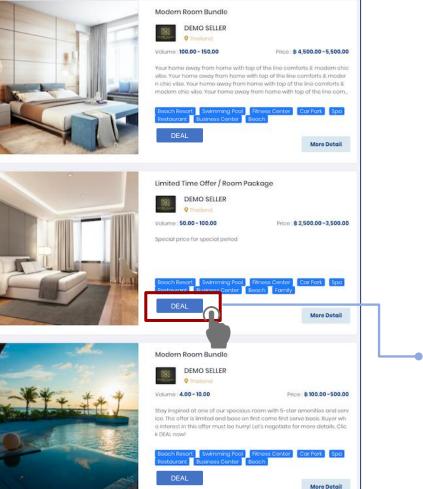

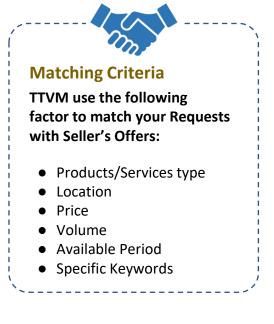

**USER MANUAL** 

## Click "Deal" to send dealing request Dealing process will start when the seller click accept.

## **STEP 4 : MATCHING**

Now is the time we expand your business.

Our platform processes 3 simple ways to match your "<u>**REQUEST**</u>" with seller's "<u>**OFFER**</u>";

- 1. Auto-match
- 2. Search offers
- 3. Suggestion

| TTVM                               | Home Your Company Deal Directory Events News Buyer                                                                                                    |
|------------------------------------|----------------------------------------------------------------------------------------------------|
| ral 🙆 - Deal Listing               |                                                                                                    |
| Deal Listing                       | + Create Request                                                                                                    |
|                                    |                                                                                                    |
| Keyword                            | Modern Room Bundle                                                                                                    |
| SearchQ                            | DEMO SELLER                                                                                                    |
| - BARTON -                         | Volume : 100.00 - 150.00 Price : 8 4,500.00 - 5,500.0                                                                                                    |
| Filter<br>Products & Services Type | Your home away from home with top of the line confirsts & modern chi<br>vite. Your home away from home with top of the line confirsts & modern<br>nchi vite. Your home away from home with top of the line confirsts &                                                                                                    |
| ALL +                              | modern chic vibe. Your home away from home with top of the line cont.                                                                                                    |
|                                    | Ecoch Recort, Skimming Root, Titness Center, Cor Fork Spo<br>Recording Sciences, Sciences, Sciences |
| Region: Province:                  | More Detail                                                                                                    |
| All v All v                        | More Decon                                                                                                    |
|                                    | Limited Time Offer / Room Package                                                                                                    |
| Special Feature                    | DEMO SELLER<br>Pilodong                                                                                                    |
| Swimming Pool Fitness Center       | Violania Violania Vio    |
| Car Park Spa                       | Special price for special period                                                                                                    |
| Restaurant Nightclub               | appoint price to spond price                                                                                                    |
| Business Center Golf Course        | The second second second second second second second second second second second second second second second se                                                                                                    |
| Game Room Salon                    |                                                                                                    |
|                                    | Eagch Resort Swimming Pool Fitness Center Car Park Soa                                                                                                    |

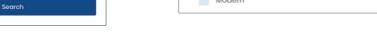

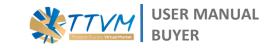

## **4.2 Search Offers**

Keyword

Filter

ALL
Location\*
Please Select
Special Feature
Accommodation Facilities
Please Select
Accommodation Type
Please Select
Style & Theme
Please Select
Tour Package
Please Select
Validity period
Select date range

Price : Range

Volume : Range

B

Products & Services Type

Click "<u>Deal</u>" on the main menu, you will find the search box on the left side, which allow you to select many criteria as you want to search for the deal (<u>OFFER</u> from sellers). As details below:

| ]       | •                    | The list of spe   | <u>ecial feature</u>            |                           |
|---------|----------------------|-------------------|---------------------------------|---------------------------|
| Spec    | cial Feature         |                   | Tour Package                    |                           |
| Accor   | mmodation Facilities |                   | Tour Package                    | Local Experience          |
| s s     | wimming Pool         | Fitness Center    | Community Based<br>Tourism      | Sport                     |
| c       | Car Park             | Spa               | Diving                          | Volunteer-Tourism         |
| R       | lestaurant           | Nightclub         | Food Tour                       | Creative Tourism          |
| в       | usiness Center       | Golf Course       | Responsible Tourism             |                           |
| G       | Same Room            | Salon             |                                 |                           |
| в       | leach                | Private Beach     | Attraction Categories           |                           |
| R       | tooftop Restaurant   | Bar               | Entertainment                   | Theme Park                |
| E       | xecutive Lounge      |                   | National Park                   | Museum                    |
| Accor   | mmodation Type       |                   | Shopping                        | Department Store          |
| R       | lesort               | Hotel             | Adventure                       | Education &<br>Recreation |
| В       | leach Resort         | Resort & Spa      | Animal Welfare                  |                           |
| В       | loutique Hotel       | Villa             |                                 |                           |
| P       | ool Villa            | City Hotel        | Service                         |                           |
| c       | Convention Hotel     | Service Apartment | 5 Stars Restaurant              | Bar                       |
| в       | lungalow             | Home Stay         | Treatment                       | Golf                      |
| = L     | ong Stay             | Green Hotel       | Transportation                  | Private Yacht             |
| Style 8 | S. Thomo             |                   | Air Ticket                      | Buffet Restaurant         |
| p       | omantic              | Family            | Restaurant                      | Hospital                  |
| _       | ccessibility         | Business          | Rehabilitation                  | Aesthetics Clinic         |
|         | Vellness             | Fun               | Plastic Surgery                 | Dental                    |
|         | elax                 | Luxury            | Laboratory                      | Health and Wellness       |
|         | rivate               | Classic           |                                 | Hotel & Resort            |
|         | Nodern               | 575350            | Regenerative<br>Medicine Clinic | Wellness & Spa            |

12

## **STEP 4 : MATCHING**

Now is the time we expand your business.

Our platform processes 3 simple ways to match your "**<u>REQUEST</u>**" with seller's "<u>**OFFER**</u>";

- 1. Auto-match
- 2. Search offers
- 3. Suggestion

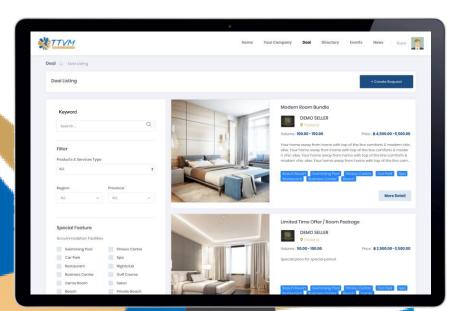

## 4.3 Suggested

From the "<u>Dashboard</u>" you will find the "<u>Suggested (Deal) Offers</u>" section which is automatically recommended to give you more chance on the weekly basis to explore more deal to grow your business opportunity.

| uggested profiles (Top 5)     |   | Suggested Offers (Top 5)  |   |
|-------------------------------|---|---------------------------|---|
| Company name<br>Business type | > | Deal name<br>Company name | ; |
| Company name<br>Business type | > | Deal name<br>Company name | ; |
| Company name<br>Business type | > | Deal name<br>Company name | 2 |
| Company name<br>Business type | > | Company name              | 2 |
| Company name<br>Business type | > | Deal name<br>Company name | > |

## **STEP 5 : DEALING**

From each channel, you can connect to sellers by clicking **"Deal"** to send a request and wait until they "Accept" your dealing request. Then you could continue negotiation in the chat box.

This chat log will be kept confidential only in your account.

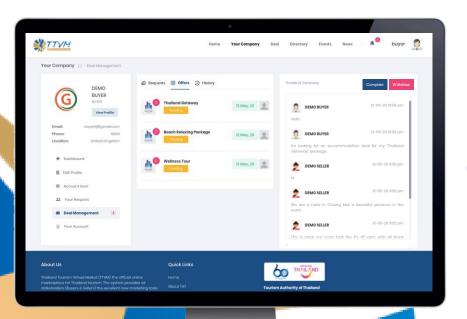

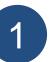

From the Dashboard menu, **select "Deal Management"** to access the list of deals (Requests & Offers) you've interacted.

Dashboard

Edit Profile

Account User

Your Request

Deal Management

Your Account

田

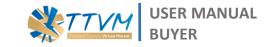

eals d. Once the owner of the Offers, select "Accept". The chat box will open for you to start the negotiation.

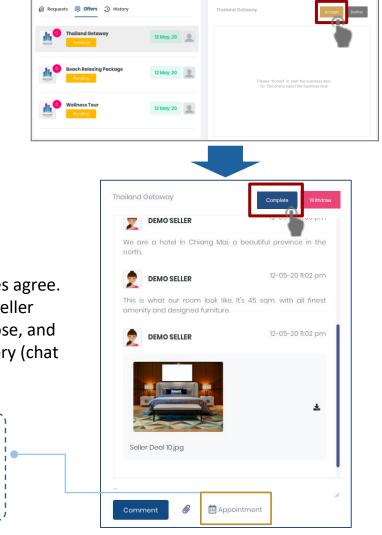

For more information please contact Email: admin.ttvm@tat.or.th

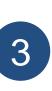

You could have a conversation until both sides agree. To complete the dealing process, buyer and seller must **click "Complete".** Then chat box will close, and all conversation history will be kept as a history (chat log).

**^** 

## Appointment

You can make an appointment to continue negotiation with the seller (from the appointment function next to chat box). All list of appointment will show in the Dashboard to let you jump to the conversation directly.

## **STEP 6 : EVALUATION**

Right after you click **"Complete"**, the evaluation box will appear to let you rate or leave a comment. You can input the final Buying Price and Volume of this deal. <u>This</u> **important result will be kept confidential.** 

Consolidated calculation will be shown on your dashboard for your performance, further analysis, forecast or data management as well.

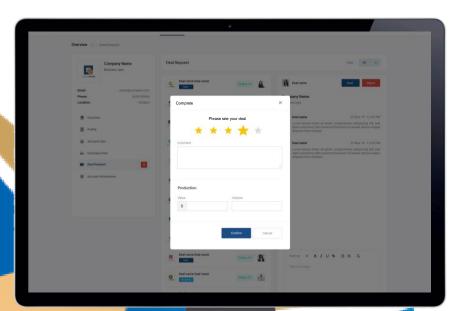

Once you've come to the final agreement for each business deal, just click "Complete" to finish it and count your performance.

| Beach Relaxing Package           | Complete                    |
|----------------------------------|-----------------------------|
| DEMO BUYER                       | 12-05-20 11:46 pm           |
| What do u have for my package    | 92                          |
| DEMO SELLER                      | 12-05-20 11:47 pm           |
| I'm from beautiful beach front h | otel with a room like this. |
|                                  | 12-05-20 11:47 ppp          |

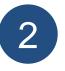

The evaluation box; you could rate and comment about your experience and satisfaction on the specific conversation. This will also reflex to your counterpart performance. And they will also have to do the same.

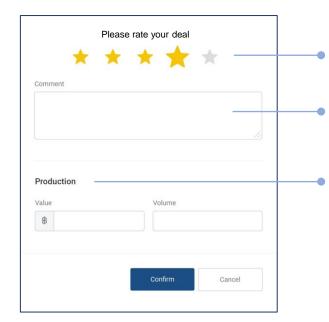

Rate the deal from 1 - 5 Star (Less – Most Satisfaction)

**USER MANUAL** 

- Leave some comment that relates to this deal.
- Final Selling Price and Volume of this deal. This information will be summarized to appear on your "Dashboard" for further analyst and forecast.

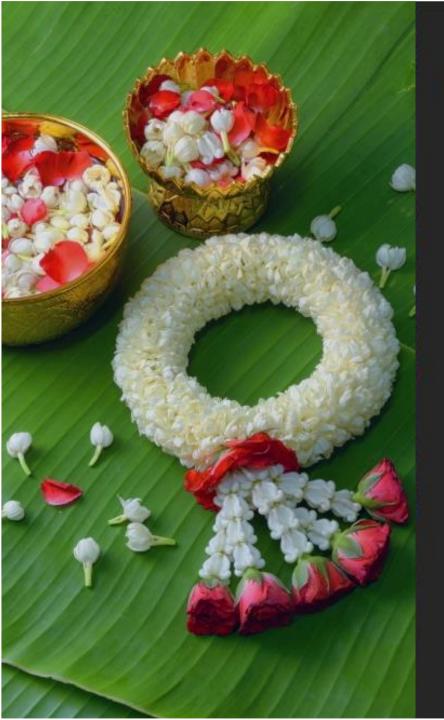

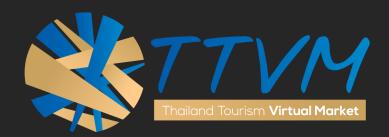

# APPENDIX

## USER MANUAL

http://virtualmart.tourismthailand.org

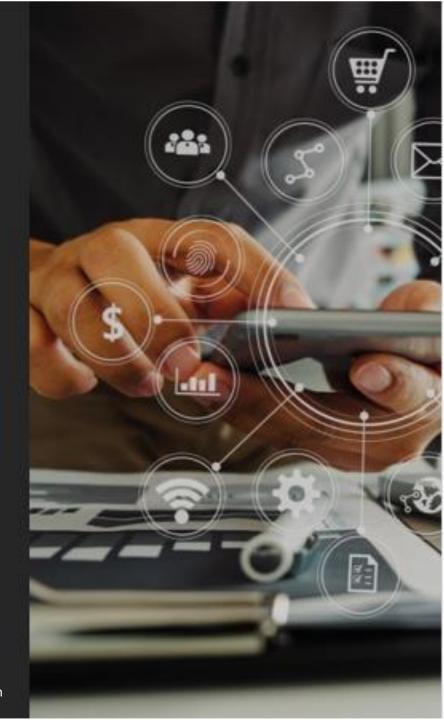

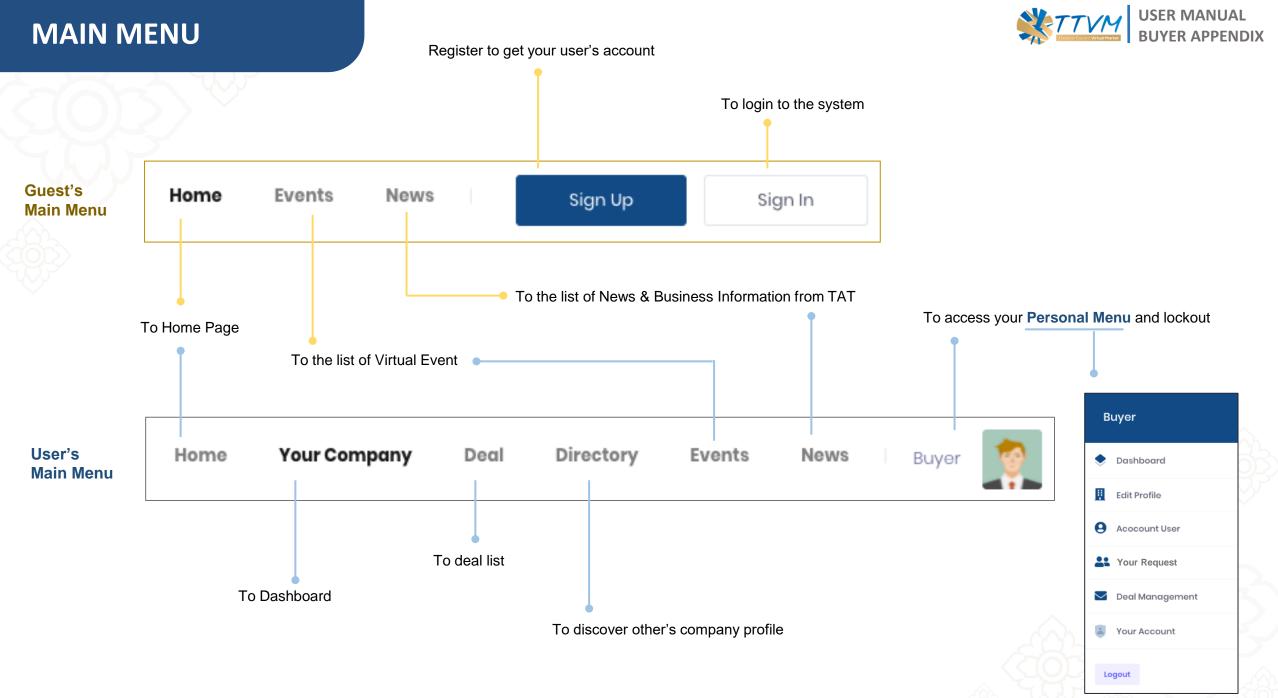

#### Appendix 1

## DASHBOARD

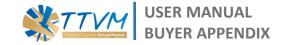

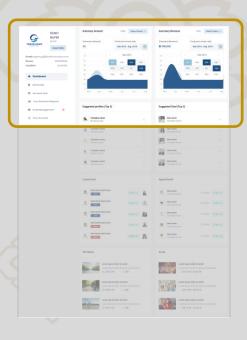

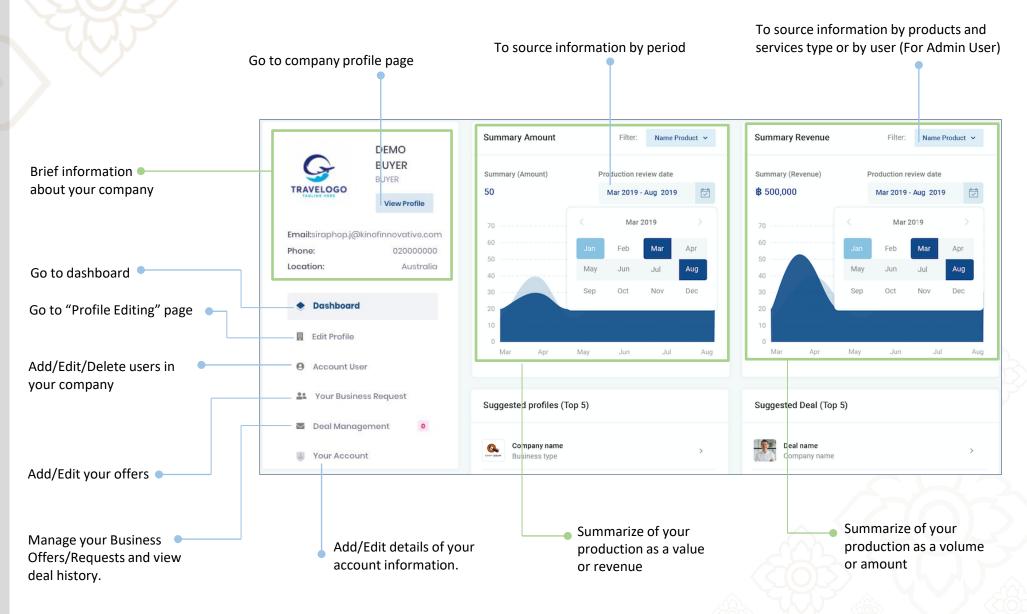

## DASHBOARD

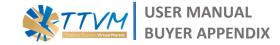

|                           | Summery Amount Print             |           | Sarraay Bevenue           | rear Anna Parket +                                        |
|---------------------------|----------------------------------|-----------|---------------------------|-----------------------------------------------------------|
|                           |                                  |           |                           |                                                           |
| TRAVELOGO                 | 50 Ine 2011 Aug                  |           | 8 500,000                 | 10a 2018 - 8-4 2018                                       |
|                           |                                  |           |                           |                                                           |
|                           | · · · · · ·                      | 14        | 1.00                      | -                                                         |
|                           |                                  |           |                           | Mark                                                      |
| · Deshkeerd               |                                  |           |                           |                                                           |
| E bill Profile            |                                  |           |                           |                                                           |
| e monthe                  | the set the set                  | 11 mg     | the last the              | a in in in                                                |
|                           |                                  |           |                           |                                                           |
| gi. Your Business Request |                                  | _         |                           |                                                           |
| E Deal Managament         |                                  |           |                           |                                                           |
| Vour Account.             | Company same                     |           | Company range             |                                                           |
|                           | Company name     Automatica Tech |           | A                         |                                                           |
|                           |                                  |           |                           |                                                           |
|                           | diampery name<br>Business type   |           | Contents from             |                                                           |
|                           | C Company neme                   |           | Company Turne             |                                                           |
|                           | · Conjuny sales                  |           | initial personal          |                                                           |
|                           | Robert Age                       |           | Campaing Party            |                                                           |
|                           | Lasted Deal                      |           | Appointment               |                                                           |
|                           |                                  |           |                           |                                                           |
|                           | . Ind rate Ind rate              | A         | G. Destinated             | 10.00 Mer. (10.000-10                                     |
|                           | L Desirate beirare               | an ai     | Deal name                 | ALCOHOL MARKET                                            |
|                           |                                  |           |                           |                                                           |
|                           |                                  | 8         | Cargoog Police            | 1238766 13 Mar 10                                         |
|                           | 0 Bear name bear name            | -         | Q Declare<br>Company name | TESTING TERMINA                                           |
|                           | 6 Ind care Indicate              | - 8       | · Destinate               | 1226100 32300-10                                          |
|                           | A                                | ••••      | Cargosey room             |                                                           |
|                           | TAT News                         |           | Dent                      |                                                           |
|                           |                                  |           |                           |                                                           |
|                           | Lawn boor door of and            |           |                           | eurs Color all arret<br>arre thing of arret, consecutions |
|                           | 10 25410-10 = 180                |           | Side dian                 | 010-10/0210                                               |
|                           | Lanen bauer deter at anter       |           | The state of the state    | who color an artest                                       |
|                           | E 2011/W 0,180                   | and other |                           | urh dolor of small, consecutive<br>U19 - 18/12(14         |
|                           | Same part date of anet           |           | Statement in the second   | and data at an et                                         |
|                           | 1 In 1979 0 180                  | and other | -                         | um daler sit anvit conscilution<br>U19 - 18/12/18         |

## Suggested Profiles

A list of company profile that match with your need. Automatic shuffle and change the result every week.

#### Latest Business Deal

The list of your latest business deal that you've interacted.

TAT News

The list of latest business news from TAT Newsroom.

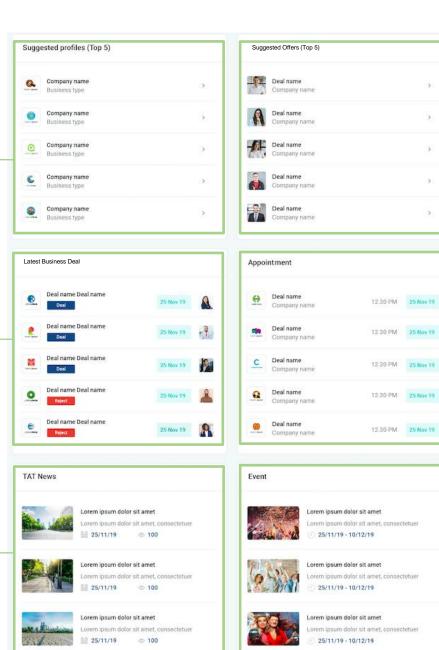

#### Suggested Offers

>

5

A list of Seller's Offers (Business Offer) that match with your Requests. Automatic shuffle and change the result every week.

#### Appointment The list of your latest appointment.

 Event The list of the upcoming virtual event.

## **COMPANY PROFILE**

Profile Cover

relates to your business.

Official company logo (or a

Company Logo

your brand identity.

Address & Location To identify your company

Company Story

achievement.

products/services operate.

operation, reputation and

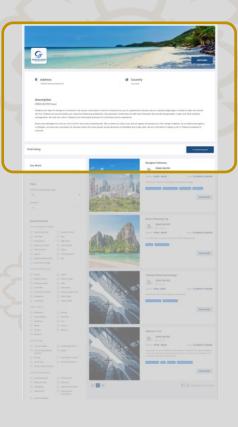

## Company Name & Business Type

Business name and type to identify your company identity and value.

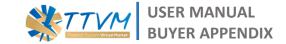

#### Edit Profile

To edit, add, change and delete the company profile.

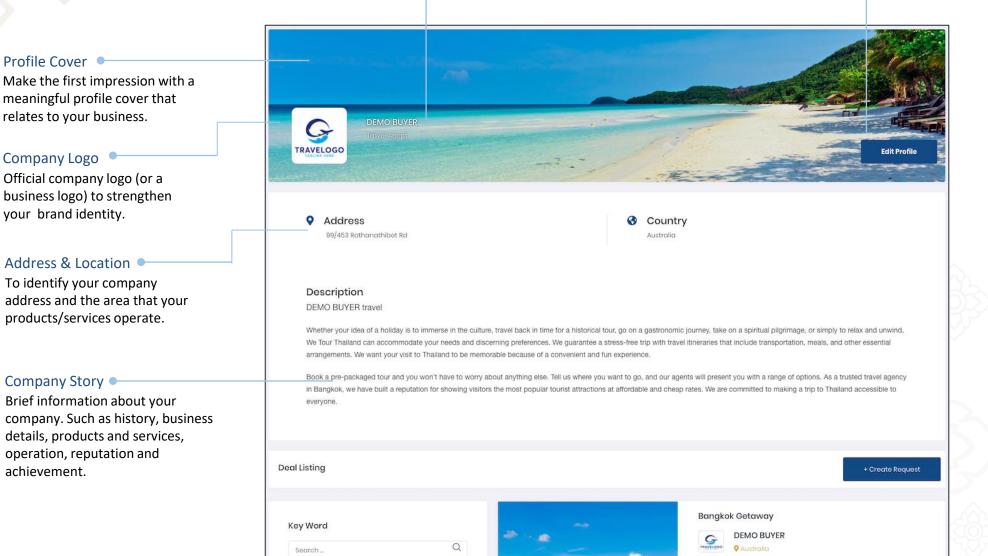

Appendix 4

## **COMPANY PROFILE**

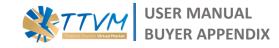

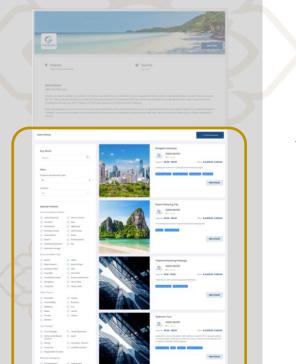

## Requests List List of your requests (Business Requests) Requests List Requests Search Keyword To search for specific requests which Q. Seorch . able to use many factors to narrow the search result. Such as : Keyword, Filter Products & Services Type, Location, Price, Volume, Validity, Special Feature. Products and Services Type ALL \$ Location

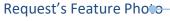

A photo that identify the products & services type or a component of the request.

#### Request's Information

Brief information about the request. Such as Request's Name, short description to gain more interest from the buyer, Range of selling price, Expected selling volume and list of Special features.

#### More Details

To explore more information about this request.

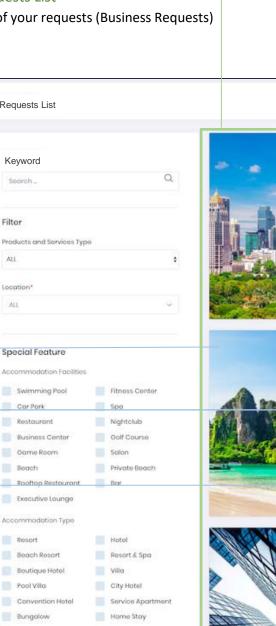

#### Create Request

Create new requests (Business Requests) to get attention from seller to start dealing process.

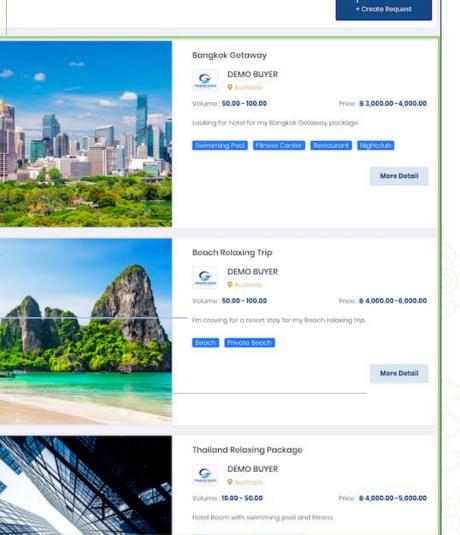

## **EDIT PROFILE**

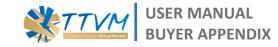

# Description

| Contact Information |  |        |  |   |
|---------------------|--|--------|--|---|
|                     |  |        |  |   |
| 10                  |  |        |  |   |
|                     |  | Dreal" |  |   |
|                     |  |        |  |   |
|                     |  |        |  |   |
|                     |  |        |  |   |
|                     |  |        |  | * |
|                     |  |        |  |   |
|                     |  |        |  |   |

## Company Name

Official name of company, business or property.

#### Logo 🔍

Official logo of company, business or property.

#### Business Type

Type of your business or category of main business activity.

#### Preferred Products and Services Type

List of products and services that your company preferred or need to buy. Able to add up to 5 types.

#### Company Story Company Story

The details information of the company. Such as history, vision, the scope of work, strategy, main activity, expected customer, level or style of products & services, business specification, etc. This area is where you can create and edit all text style and layout to reflect the value of your business.

#### Profile Cover

Top cover of company profile page. The photo should be nice and attractive as it is the first thing everyone visit your profile page will see.

| Company Profile |  |
|-----------------|--|
|                 |  |

TRAVEL

## **DEMO BUYER**

| -  | Busines<br>Travel | 20      |           |         |         |         |       |         |              |        |        |      |                 |            | ł |
|----|-------------------|---------|-----------|---------|---------|---------|-------|---------|--------------|--------|--------|------|-----------------|------------|---|
| GO | Preferre          | d prod  | lucts and | d servi | ces Tyj | pe*     |       |         |              |        |        |      |                 |            |   |
|    | × Ac              | comm    | odation   | X T     | ranspo  | rtation | × Att | raction | <b>X</b> Foo | l & bc | 3evera | ge : | <b>x</b> Health | & Wellness |   |
|    | Compa             | nyProd  | luctType  |         |         |         |       |         |              |        |        |      |                 |            |   |
|    | Compa             | ny stor | у*        |         |         |         |       |         |              |        |        |      |                 |            |   |
|    | в                 | I       | U         |         | 5       | X       | Х,    | 13 ¥    | A            |        | =      | 1    | Ξ.*             | TI •       |   |

#### DEMO BUYER travel

 $\times$ 

Whether your idea of a holiday is to immerse in the culture, travel back in time for a historical tour, go on a gastronomic journey, take on a spiritual pligrimage, or simply to relax and unwind, We Tour Thailand can accommodate your needs and discerning preferences. We guarantee a stress-free trip with travel itineraries that include transportation, meals, and other essential arrangements. We want your visit to Thailand to be memorable because of a convenient and fun experience.

Book a pre-packaged tour and you won't have to worry about anything else. Tell us where you want to go, and our agents will present you with a range of options. As a trusted travel agency in Bangkok, we have

#### Profile Cover

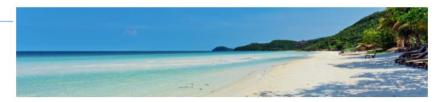

#### **Upload Background**

Best photo size is 1330px x 300px

## **EDIT PROFILE**

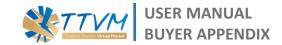

| TRAVELOGO                                                                                                    | Professed products and services Ty   |                                                                                          |                                |   |
|----------------------------------------------------------------------------------------------------|--------------------------------------|------------------------------------------------------------------------------------------|--------------------------------|---|
|                                                                                                    |                                      |                                                                                          |                                |   |
|                                                                                                    |                                      |                                                                                          |                                |   |
|                                                                                                    |                                      |                                                                                          |                                |   |
|                                                                                                    |                                      | x x 11 x =                                                                               |                                |   |
|                                                                                                    |                                      | • • • • •                                                                                |                                |   |
|                                                                                                    |                                      |                                                                                          |                                |   |
|                                                                                                    | DEMO BUYER travel                    |                                                                                          |                                |   |
|                                                                                                    |                                      |                                                                                          |                                |   |
|                                                                                                    |                                      |                                                                                          |                                |   |
|                                                                                                    |                                      |                                                                                          |                                |   |
|                                                                                                    | Book a pre-packaged tour and you     |                                                                                          | e. Tell us where you want to p |   |
|                                                                                                    | and our agents will present you will | h a range of options. As a trusted travel                                                | spincy to Bangkok, we have     |   |
|                                                                                                    |                                      |                                                                                          |                                |   |
|                                                                                                    |                                      |                                                                                          |                                |   |
|                                                                                                    |                                      |                                                                                          |                                |   |
|                                                                                                    |                                      |                                                                                          | and the second                 | 2 |
|                                                                                                    |                                      |                                                                                          | - TONES                        |   |
|                                                                                                    |                                      | - E                                                                                      |                                | - |
|                                                                                                    | Voload Bookgraund                    |                                                                                          |                                |   |
| Address*                                                                                                    | ideal Tel                            |                                                                                          |                                |   |
| 90/453 Parthamath                                                                                                    | uby t Ful                            | Particular                                                                               |                                |   |
| 93/453 Potheralt                                                                                                    | obys Tel                             | Paricoda*                                                                                |                                |   |
| 90/453 Portnarvath<br>Country*<br>Australia                                                                                                    | obys Tel                             | - 3000                                                                                   |                                |   |
| 90/453 Portnarvath<br>Country*<br>Australia                                                                                                    | nber fid                             |                                                                                          | scorn                          |   |
| 99/453 homenat<br>Country*<br>Australia<br>Tat*<br>000000000                                                                                                    | skept Rid                            | - 3000<br>Corporato Irrusit*                                                             | n com                          |   |
| 00/453 Pathonat<br>Calantry*<br>Australia<br>To*<br>000000000<br>Website                                                                                                    |                                      | - 3000<br>Corporato Irrusit*                                                             | n,cem                          |   |
| 00/453 Pathonat<br>Calantry*<br>Australia<br>To*<br>000000000<br>Website                                                                                                    |                                      | - 3000<br>Corporato Irrusit*                                                             | som                            |   |
| 03/453 Partnarouth<br>Country/*<br>Australia<br>1000000003<br>Wathink<br>week googlacom                                                                                                    |                                      | - 3000<br>Corporato Irrusit*                                                             | 8.001                          |   |
| ettilett furmanat<br>Gaareyy*<br>Austrolio<br>Ta*<br>500000000<br>Website<br>ween googlacom                                                                                                    |                                      | - 3000<br>Corporato Irrusit*                                                             |                                |   |
| ettilett furmanat<br>Gaareyy*<br>Austrolio<br>Ta*<br>500000000<br>Website<br>ween googlacom                                                                                                    | ation                                | <ul> <li>3000</li> <li>Corporate Enable</li> <li>seguitop ( film-off encode)</li> </ul>  | ums"                           |   |
| ttijätt heinevett<br>Gaurey*<br>duotrois<br>To*<br>60000000<br>Weistes<br>weinigooglauters<br>Contract Informs<br>Contract Informs<br>K                                                                                                    | ation<br>Feel norms*                 | T00     Corporate Instit     segerop (Brockmoneter                                       | ums"                           |   |
| ttijätt heinevett<br>Gaurey*<br>duotrois<br>To*<br>60000000<br>Weistes<br>weinigooglauters<br>Contract Informs<br>Contract Informs<br>K                                                                                                    | ation<br>Feel norms*                 | 200     Corpurato Small*     aregetep (Brander wash)     tool in     tool in     tool in | ions".                         |   |
| ttij 411 huhavat<br>Guarryn<br>Autrolo<br>Tor<br>Soboloco<br>Weiste<br>Weiste<br>Contact Inform<br>Contact Inform<br>Ke                                                                                                    | ation<br>Feel norms*                 | 300 Corporate Free anghap (Reach react)      test      test      test                    | ions".                         |   |
| Mildel humanit<br>Coursep <sup>1</sup><br>Autoria<br>Tar<br>Contact Inform<br>Contact Inform<br>Contact Inform<br>Contact Inform<br>Contact Inform<br>Contact Inform<br>Tar                                                                                                    | ation<br>Feel norms*                 | 300 Corporate Free anghap (Reach react)      test      test      test                    | ions".                         |   |
| Stijkit hermann<br>Gaurryn<br>Autroia<br>Gaurryn<br>Gallon<br>Gall<br>Contact Inform<br>Contact Inform<br>Contact Inform<br>Contact Inform<br>Contact Inform<br>Contact Inform                                                                                                    | ation<br>Feel norms*                 | 300 Corporate Free anghap (Reach react)      test      test      test                    | ions".                         |   |
| 99(493 hithout                                                                                                    | ation<br>Feel norms*                 | 300 Corporate Free anghap (Reach react)      test      test      test                    | ions".                         |   |
| Ith/HIS holocut<br>Classify*<br>Automic<br>Tor:<br>Classify automatic<br>Sector of the sector<br>Classification<br>Classification<br>Cl | ation<br>For some<br>1 Report        | 300 Corporate Free anghap (Reach react)      test      test      test                    | ions".                         |   |
| 01/413 huthout<br>Guarrys*<br>Autroio<br>To*<br>(2000000)<br>Watada<br>waragacquarra<br>Contact Informs<br>Contact Informs<br>Feature*<br>Nyew<br>Ta*<br>(2000000)                                                                                                    | ation<br>For some<br>1 Report        | 300 Corporate Free anghap (Reach react)      test      test      test                    | ions".                         |   |
| Ith/HIS holocut<br>Classify*<br>Automic<br>Tor:<br>Classify automatic<br>Sector of the sector<br>Classification<br>Classification<br>Cl | ation<br>For some<br>1 Report        | 300 Corporate Free anghap (Reach react)      test      test      test                    | ions".                         |   |
| Ith/HIS holocut<br>Classify*<br>Automic<br>Tor:<br>Classify automatic<br>Sector of the sector<br>Classification<br>Classification<br>Cl | ation<br>For some<br>1 Report        | 300 Corporate Free anghap (Reach react)      test      test      test                    | ions".                         |   |

## Company Address

Company, business or property contact address.

Corporate Email •--

Official corporate Email. This email will use as a main contact email between TTVM and company too.

#### Contact Person Information

Contact person information. This person will be admin user for the company who able to add edit and be the main contact person with TTVM.

Business Card Information

The copy file of your company's business card..

| Address*                                               |                      |                              |                    |
|--------------------------------------------------------|----------------------|------------------------------|--------------------|
| 99/453 Rathanathibet Rd                                |                      |                              |                    |
| Country:*                                              |                      | Postcode*                    |                    |
| Australia                                              |                      | ~ 11000                      |                    |
| el*                                                    |                      | Corporate Email*             |                    |
| 02000000                                               |                      | siraphop.j@kinofin           | novative.com       |
| www.google.com                                         |                      |                              |                    |
| Contact Information                                    |                      |                              |                    |
|                                                        | First name*          |                              | Last name*         |
|                                                        | First name*<br>Buyer |                              | Last name*<br>Test |
| Contact Person*                                        |                      | Email*                       |                    |
| Contact Person*<br>Mr. \$                              |                      | Email*<br>siraphop.j@kinofin | Test               |
| Contact Person* Mr.  Position* Buyer                   |                      |                              | Test               |
| Contact Person* Mr.                                    |                      |                              | Test               |
| Contact Person* Mr.    Position* Buyer  iel* 020000000 |                      |                              | Test               |
| Position*<br>Buyer<br>Fel.*                            |                      |                              | Test               |

## **CREATE REQUESTS**

#### **Requests Name**

To add/edit the attractive name for the offers

## Preferred Products and Services Type

Select the type of Products and Services you need to buy for this request.

#### Short Description

Brief information of this Request. Use this space to create an attractive marketing word to draw attention and lead the seller to start business with you.

#### Description Description

To add/edit the details information about the requests. Use this space to describe all information that relates to this deal and make it more convenient for sellers to find the right information that able to lead them to start "Dealing" process with this deal.

#### Price

To specific the range of expected buying price for this request, this info will relate to the search result. \*Check on one price box to offer this request at one price.

#### Volume •

To specific the range of expected buying volume or amount for this request, this info will relate to the search result.

#### Status -

Status of the request. Select "Active" to open for negotiation and make it appear on the request list or select "Not Active" to disable for negotiation and make it disappear from the request list.

| Create Request                                                                                                    |      |                      |          | ×         |
|----------------------------------------------------------------------------------------------------|------|----------------------|----------|-----------|
| Name*                                                                                                    |      |                      |          |           |
|                                                                                                    |      |                      |          |           |
| Preferred products and services Type*                                                                                 |      | Event*               |          |           |
|                                                                                                    | \$   | No Event             |          | \$        |
| Special Feature                                                                                                    |      |                      |          |           |
|                                                                                                    |      |                      |          |           |
| Short Description* Maximum 250 characters                                                                             |      |                      |          |           |
|                                                                                                    |      |                      |          |           |
|                                                                                                    |      |                      |          | 1.        |
| Details*                                                                                                    |      |                      |          |           |
| $\mathbf{B}  I  \underline{\mathbf{U}}  \mathbf{\overline{S}}  \mathbf{\overline{S}}  \mathbf{X}^{1}  \mathbf{X}_{2}$ | 13 • | <mark>▲</mark> • ≡ ≡ | ≡ • TI • |           |
| ×                                                                                                    |      |                      |          |           |
|                                                                                                    |      |                      |          |           |
|                                                                                                    |      |                      |          |           |
|                                                                                                    |      |                      |          |           |
|                                                                                                    |      |                      |          |           |
|                                                                                                    | _    |                      |          |           |
| Please upload the feature photo: Attach files                                                                         |      |                      |          |           |
| Price                                                                                                    |      |                      |          | One price |
| β                                                                                                    | -    | ₿                    |          |           |
| Volume*                                                                                                    |      | Unit*                |          |           |
| -                                                                                                    |      | Ραχ                  |          | *<br>*    |
| Period from                                                                                                    |      | Period to            |          |           |
| 0                                                                                                    |      |                      | -        |           |
| Status                                                                                                    |      |                      |          |           |
| Active     Not Active                                                                                                 |      |                      |          |           |
|                                                                                                    |      |                      | Close    | e Save    |
|                                                                                                    |      |                      | 5103     |           |

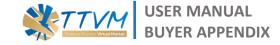

## Event

To select the specific virtual event for this deal. \*If not select this field, the offer will be available in the offer list and able to found when their search matches the criteria.

#### — Special Features

To indicate the list of special feature which able to match with seller's need. You may need to select this special feature base on your buying proposes or specific point of the products and services you need.

#### — Request's Photo

To add/edit attractive photos to get attention from the sellers. Now it able to add up to 5 photos.

— Unit

To select the unit of this request's expected selling volume.

#### Valid (From – To)

To specific the validate period of products and services that need to buy from this request..

Appendix 8

## **EVENTS**

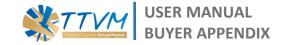

"Event" is a specific virtual trade activity that creates by TAT which brings some marketing activity from on-ground event to online event and may focus on the group of buyer and seller who interest in the same products/services during a specific period. Such as "A Romantic Travel Trade Event" which is the virtual event that focuses on products and services that relate to a romantic or honeymoon trip.

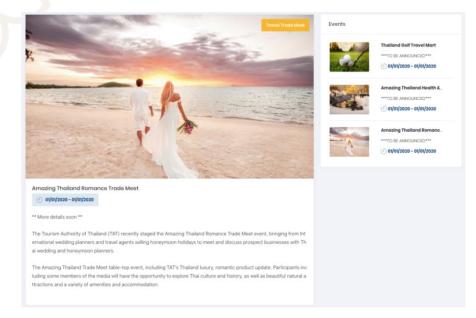

TAT or TTVM Secretariats will create the event on TTVM before the actual event date. All event information will appear on the user "Dashboard" or "Events" menu. Each event will indicate important details as listed below.

- Event name and description
- Products/Services or theme that relates to the event
- A specific short period of the event
- Other rules or conditions of the event \*If available

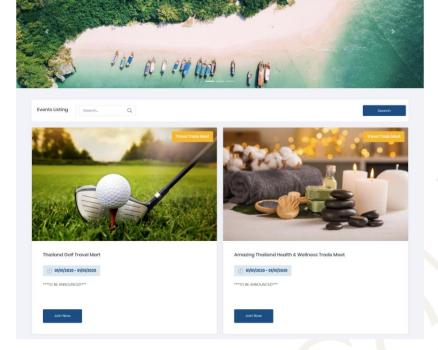

Buyers & Sellers who interest in the event can join by click on the "Join" button then prepare specific business offers/requests for each event and add on TTVM before the event start. Once the event begins, all pre-create business offers/requests will appear on the event page. Then everyone can start to look up and consider to begin business negotiation and complete it within the event period.

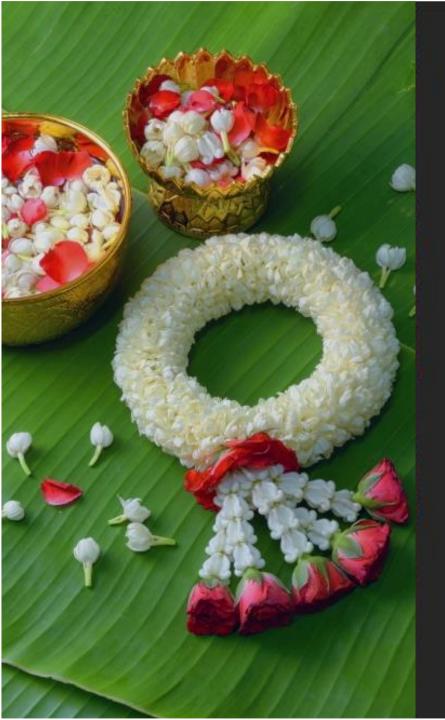

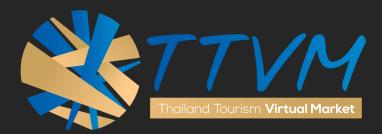

# USER MANUAL

"BUYER"

http://virtualmart.tourismthailand.org

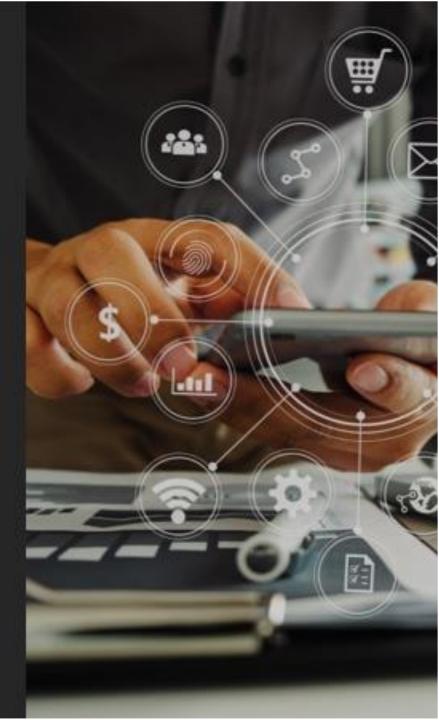